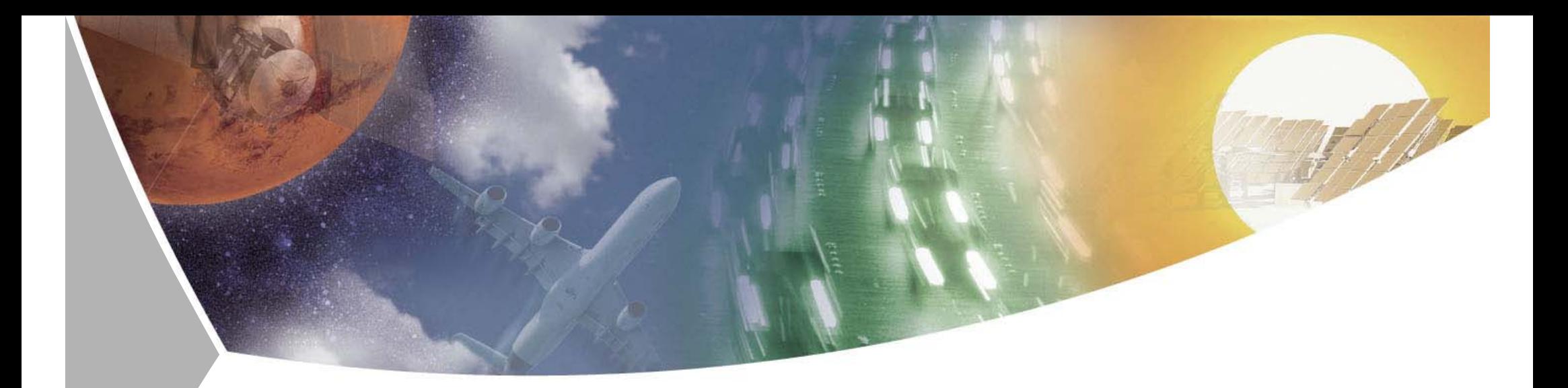

#### **Mixing Python and Java**

How Python and Java can communicate and work together

**EuroPython 2009 (June 30th 2009, Birmingham)** Andreas Schreiber *<Andreas.Schreiber@dlr.de>* German Aerospace Center (DLR), Cologne, Germany **http://www.dlr.de/sc**

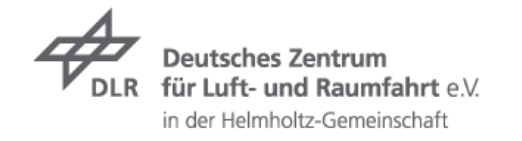

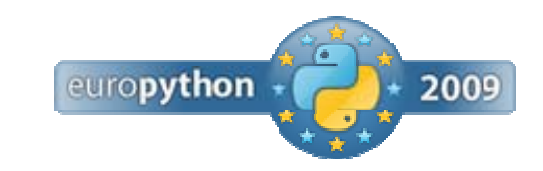

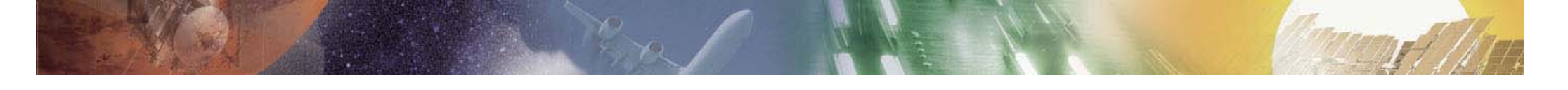

**Follow this presentation…**

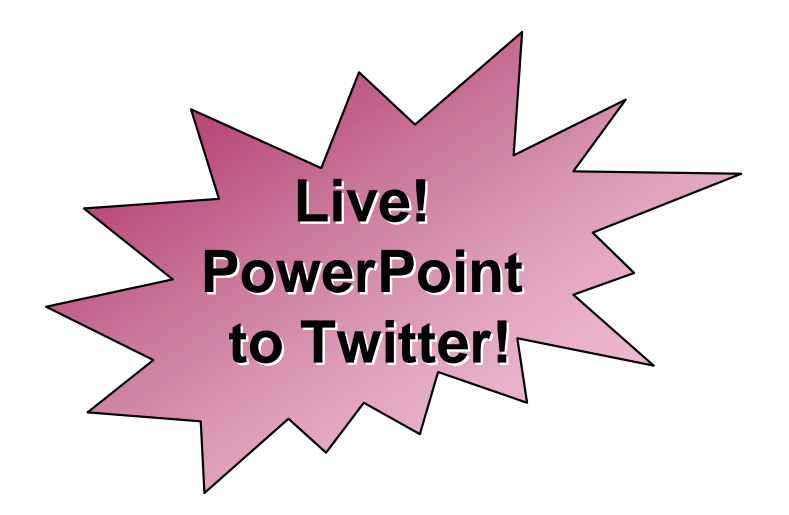

# **twitter.com/python\_demo**

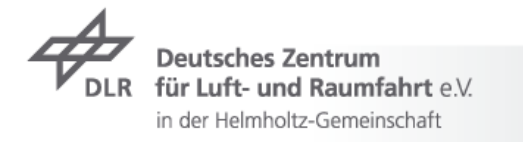

#### **Final Version of this Slides is available on SlideShare**

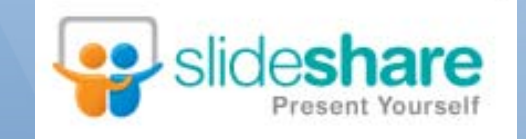

# **http://tr.im/ep09java http://tr.im/ep09java**

## **DLR** German Aerospace Center

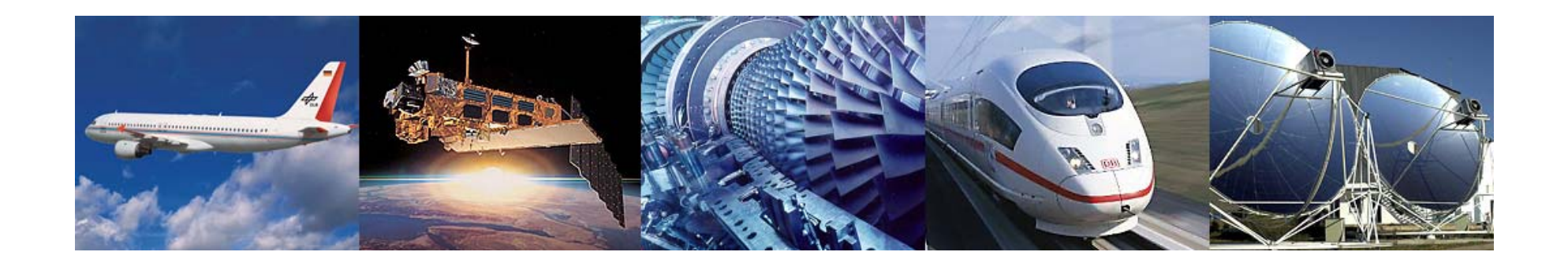

- **7** Research Institution
- **7** Space Agency
- **7** Project Management Agency

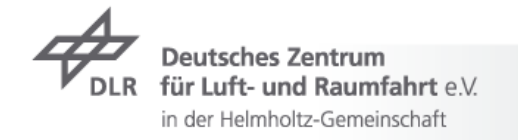

#### **Locations and employees**

6000 employees across 29 research institutes and facilities at

> $\frac{1}{2}$ 13 sites.

Offices in Brussels, Paris and Washington.

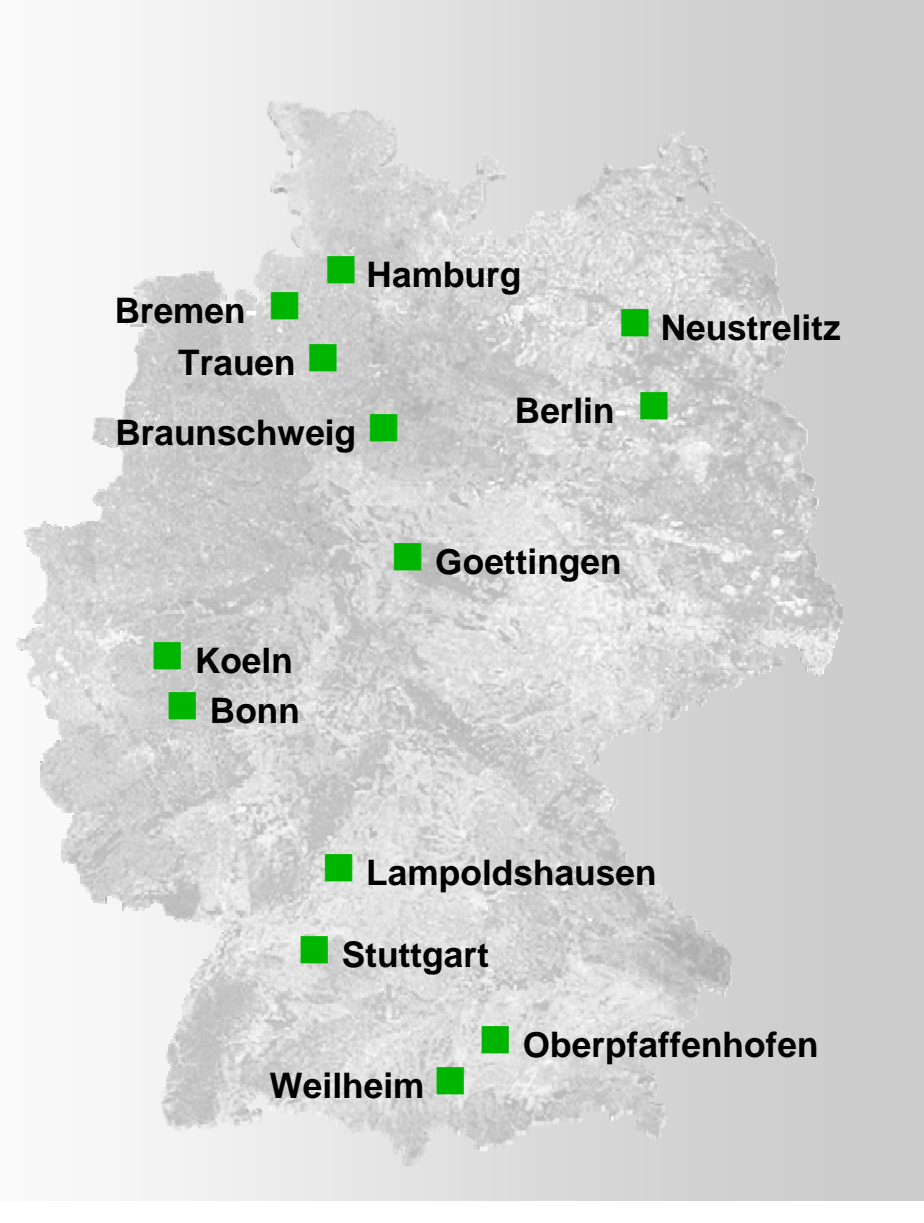

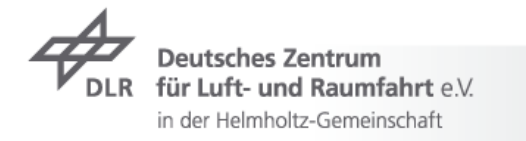

#### **Research Areas**

- **7** Aeronautics
- **7** Space
- **Transport**  $\overline{\phantom{a}}$
- $\overline{\phantom{a}}$  Energy
- **7** Space Agency
- **7** Project Management Agency

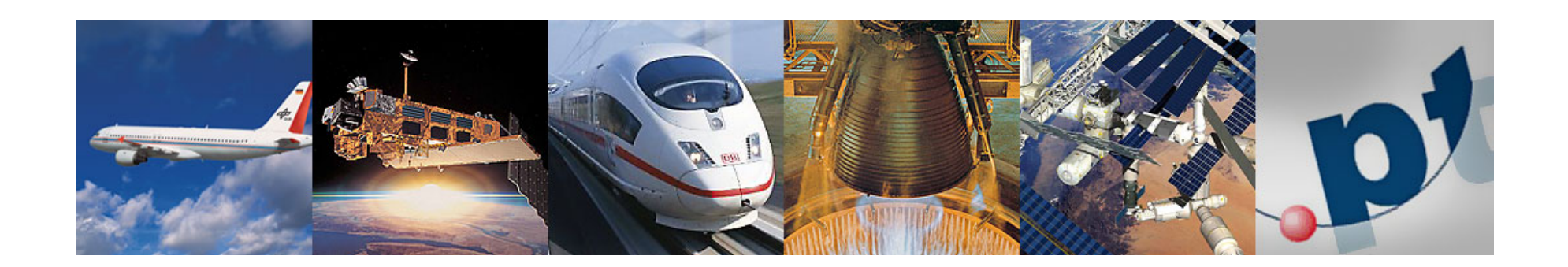

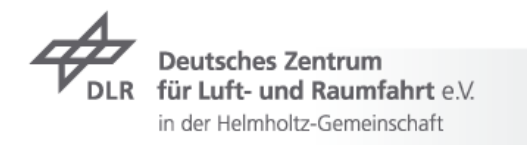

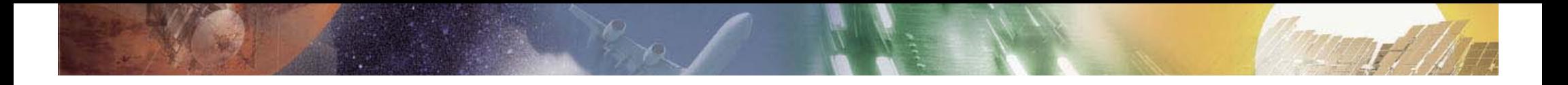

**Mixing Python and Java?**

# **Is it all about** Jython **?**

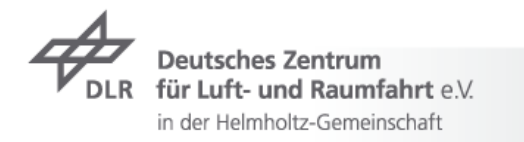

#### **Mixing Python and Java? Outline**

#### **Accessing Python from Java**

- $\rightarrow$  Jython
- JEPP

#### **Accessing Java from Python**

- JPype
- $\rightarrow$  JCC

#### **Inter-process communication**

- CORBA
- SOAP
- $\rightarrow$  Other remote object libraries

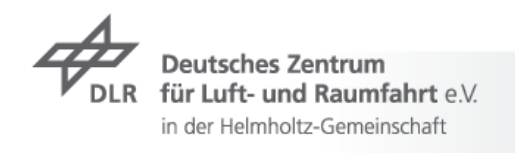

#### **Java**Why People are Using Java?

- $\rightarrow$  Widely used in many different application domains
	- $\rightarrow$  industry/business, research, academia
- $\rightarrow$  Available on many different platforms
- Good performance
	- **7** good Garbage Collector (and no GIL)
- $\rightarrow$  Many, many libraries
	- $\triangleright$  E.g., for data base access, XML processing, PDF generation, security, or user interfaces
- $\rightarrow$  Availability of good documentation for all aspects of Java programming
- $\rightarrow$  ∨ery good development tools
	- Eclipse, NetBeans, IntelliJ IDEA, …

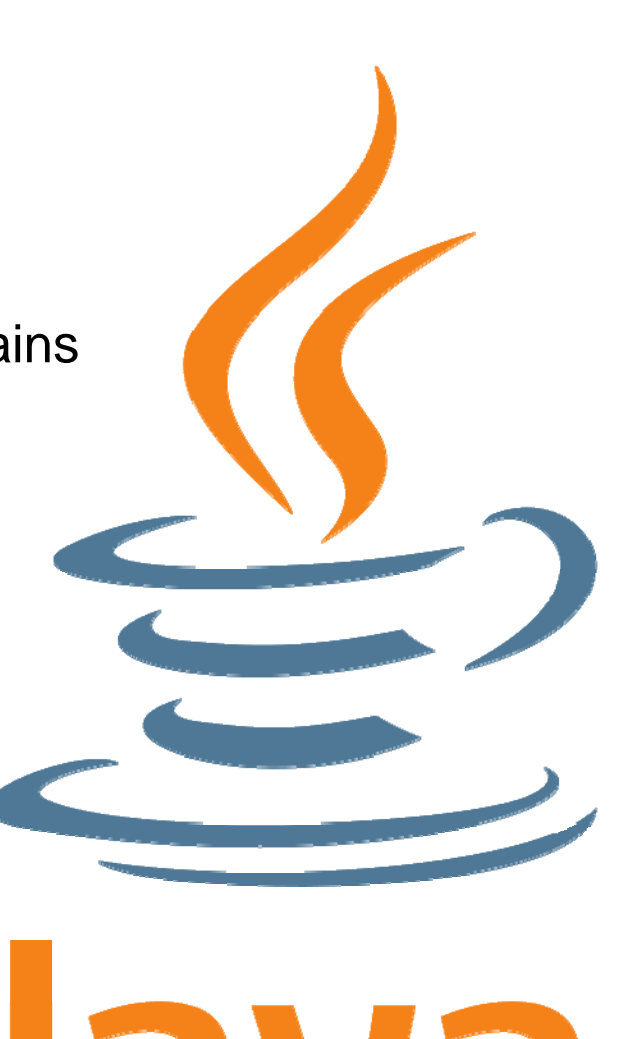

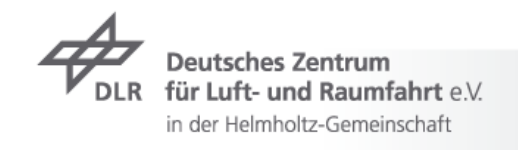

### **Python**  Why People are Using Python?

#### **Python in Research and Industry**

- $\triangleright$  Scientists and engineers don't want to write software but just solve their problems
- If they have to write code, it must be as easy as  $\overline{\phantom{a}}$ possible

#### **Reasons for Python?**

- $\triangleright$  Very easy to learn and easy to use ( *= steep learning curve*)
- $\rightarrow$  Allows rapid development
	- ( *= short development time*)
- Inherent great maintainability  $\overline{\phantom{a}}$

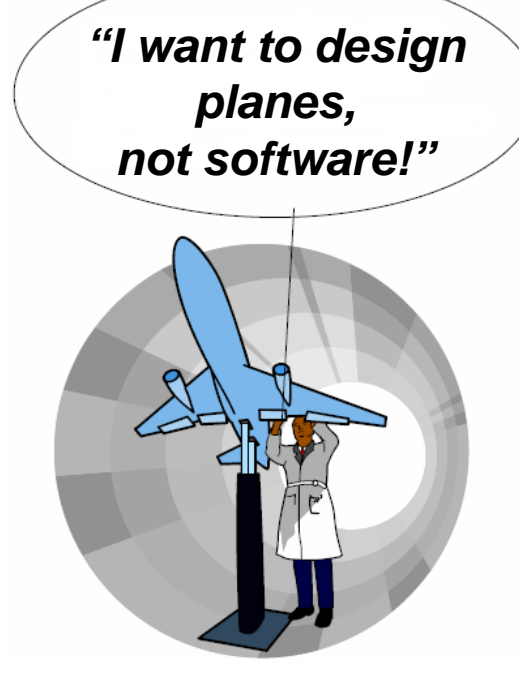

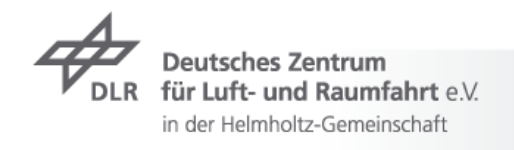

# *Python has the cleanest, most-scientist- or engineer friendly syntax and semantics.*

**-Paul F. Dubois**

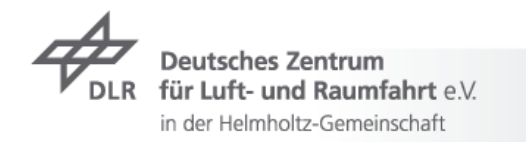

Paul F. Dubois. Ten good practices in scientific programming. Comp. In Sci. Eng., Jan/Feb 1999, pp.7-11

#### **Why Mixing Java and Python?** Embedded scripting and more…

- $\rightarrow$  Many mature Java applications and frameworks exists
	- Lots of commercial and Open Source software systems and libraries
	- For example, The Eclipse Universe, Apache-Software, Portal-Frameworks, Workflows systems, …
- Common use cases
	- $\rightarrow$  Add embedded (Python) scripting to Java applications
	- **7** Use Java libraries from Python code

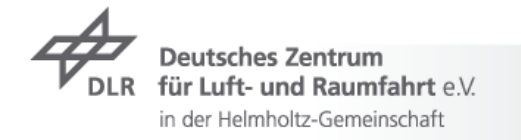

#### **Why Mixing Java and Python?**

Integration of Python code into Java applications…

- $\triangleright$  Existing code or libraries exist either for Java or Python only
	- $\triangleright$  Effort to re-implement the functionalities could be very high
	- $\triangleright$  If the library is very well tested, it could be an enormous effort to reach a comparable level of quality
- Common use cases
	- $\rightarrow$  Just use an existing library from the "other" language
	- Especially, use Python code (or C/Fortran/*WHATEVER* code with Python wrappers) from Java
	- $\triangleright$  Its harder to wrap C codes in Java than in Python (see CTypes)

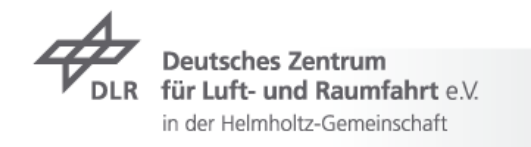

#### **Example** QF-Test – Automated GUI Testing

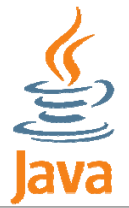

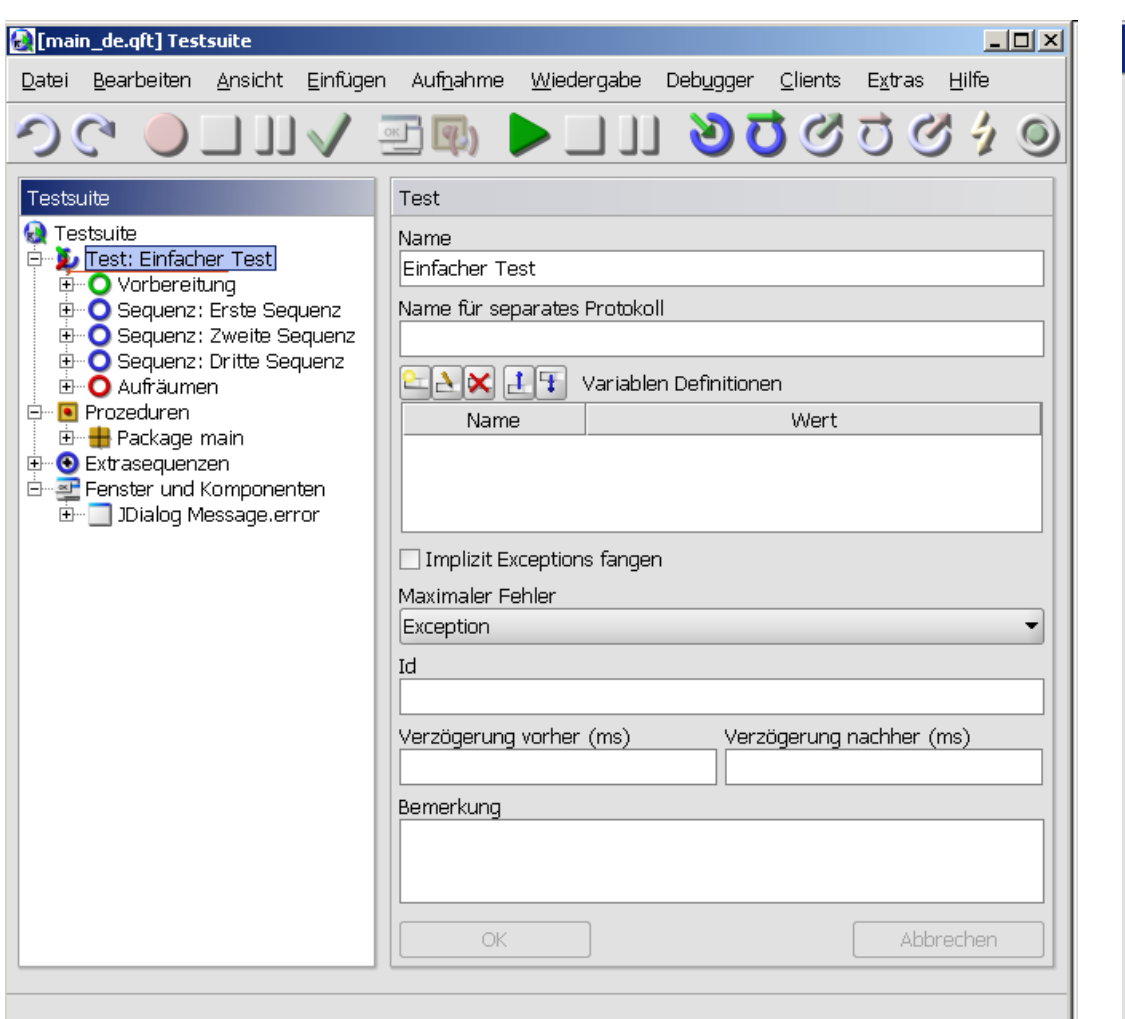

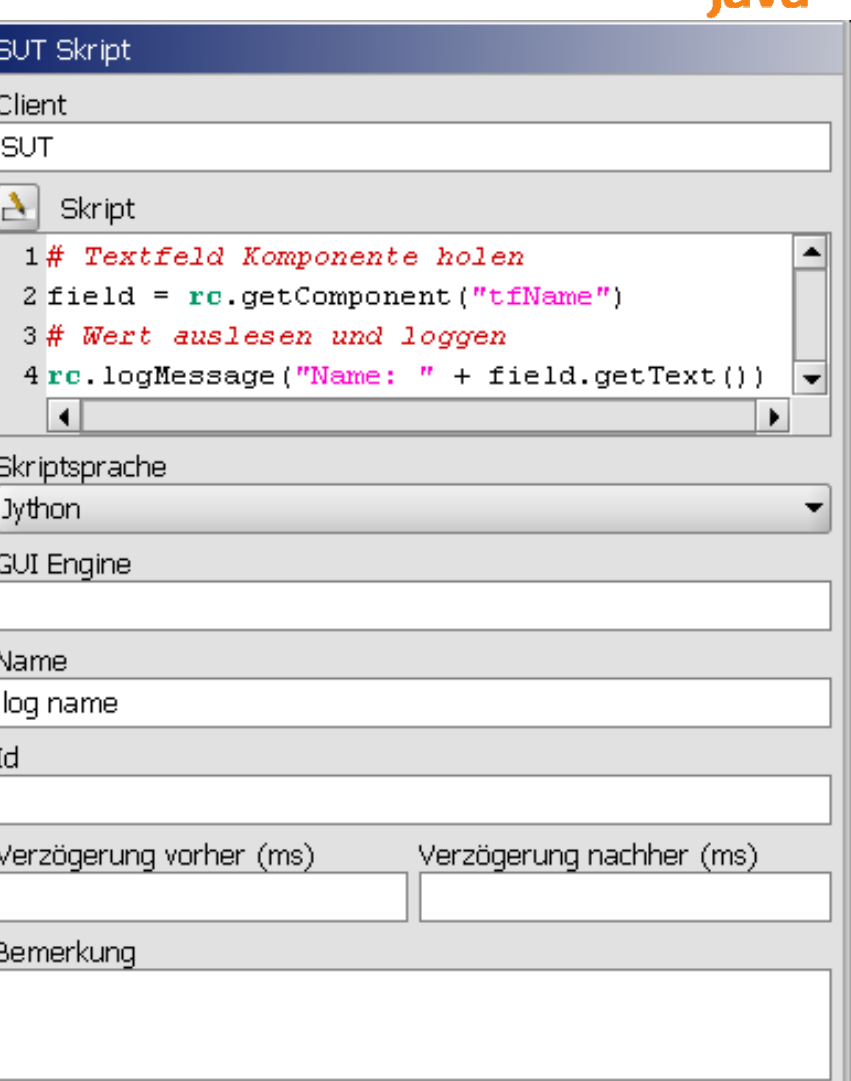

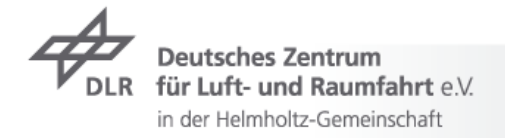

#### **Example** TENT – Software Integration and Workflow Management

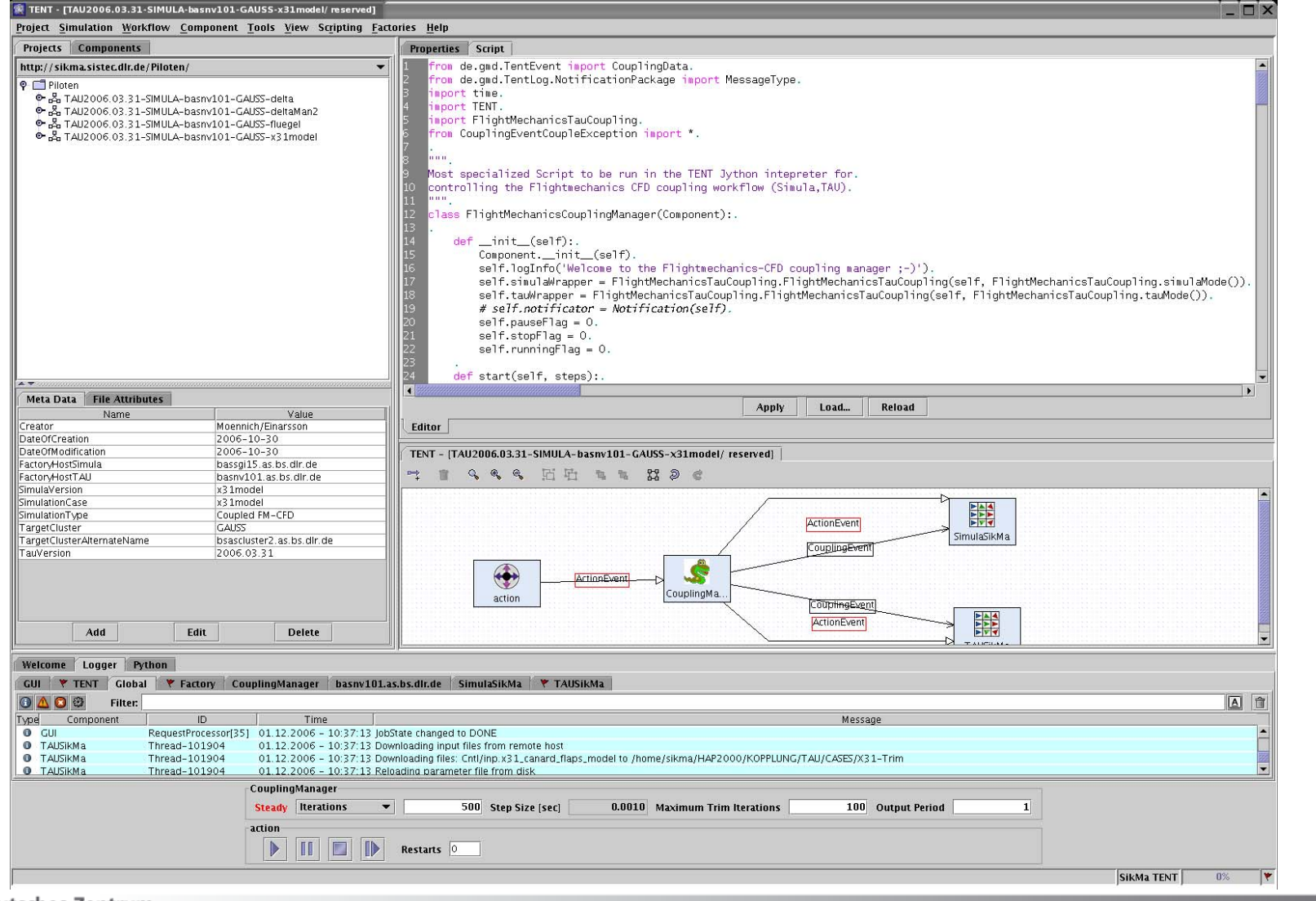

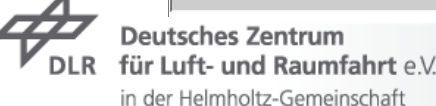

 $\frac{1}{\sqrt{2}}$ <br>Java

### **Use Cases for Python Scripting (1)**

#### **Steering and controlling the program by user defined scripts**

 $\rightarrow$  Applications are complex parameter variations or steering multidisciplinary coupled simulations

#### **Automation of repeating tasks**

 $\triangleright$  In most cases, this is called "macro" recording and replaying

#### **Extending user interfaces**

- $\triangleright$  For example, with additional customized dialogs and other extensions
- $\triangleright$  In Java, this requires scripts which use the Java GUI libraries (AWT, Swing, or SWT)

#### **Integration of additional legacy tools**

- $\rightarrow$  Important and widely used for integration and workflow systems
- $\triangleright$  End users can integrate external codes without changing the Java program itself

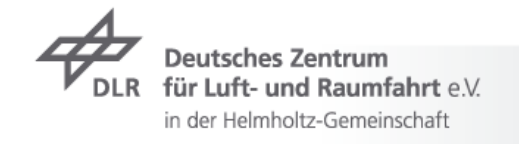

#### **Use Cases for Python Scripting (2)**

#### **Interactive experimentation and debugging of the Java program**

- $\triangleright$  Can be easily done with an embedded interactive interpreter
- $\rightarrow$  Allows end users and software developers to debug and analyze the Java program during runtime

#### **Creating automated tests for quality assurance**

- $\triangleright$  Recording user actions during runtime of the Java program as a Python script ("Journaling")
- $\triangleright$  Editing and generalizing the recorded script
- $\triangleright$  Replaying the script manually or automatically

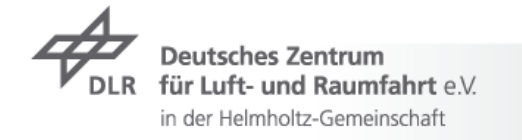

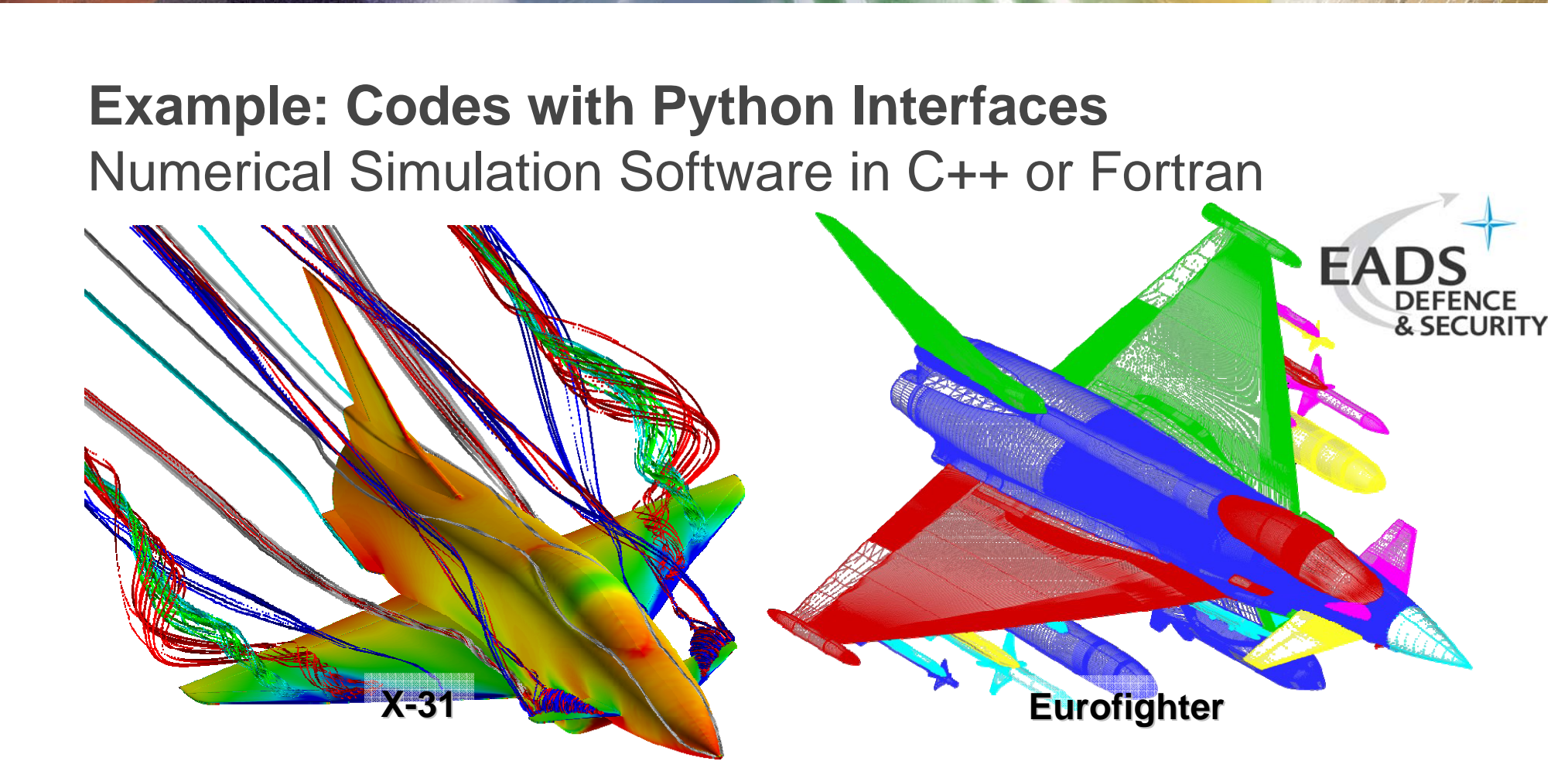

- Examples for high-definition CFD-Solver with Python interfaces
	- DLR **TAU-Code** (**http://www.dlr.de/as**)  $\overline{\phantom{a}}$
	- ONERA **elsA-Code** (**http://elsa.onera.fr**)  $\overline{\phantom{a}}$
- $\triangleright$  Integration into Java workflow systems with the following techniques...

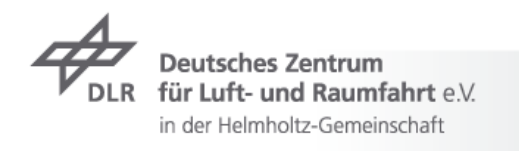

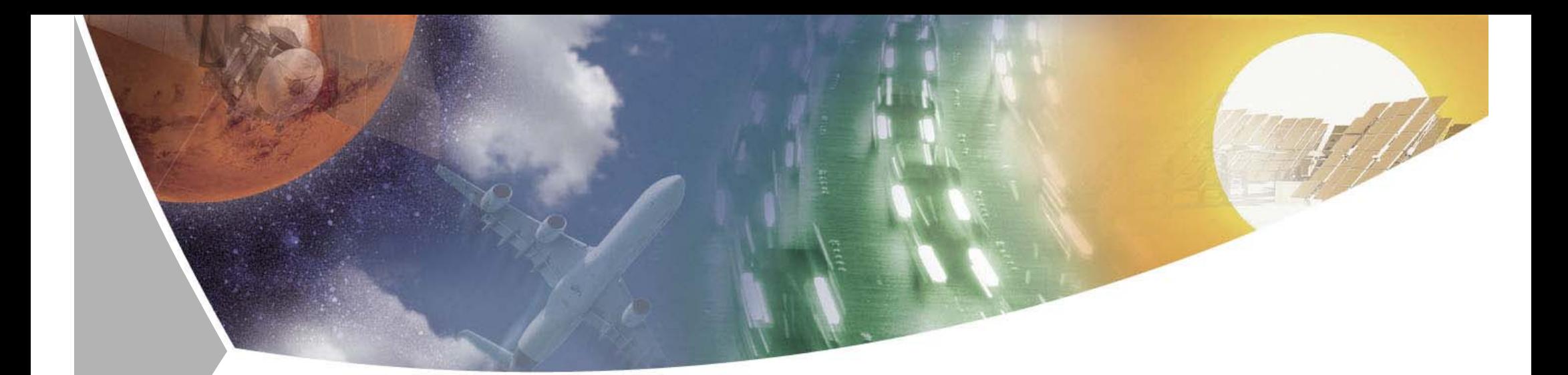

#### **Tools for Python-Java-Integration**

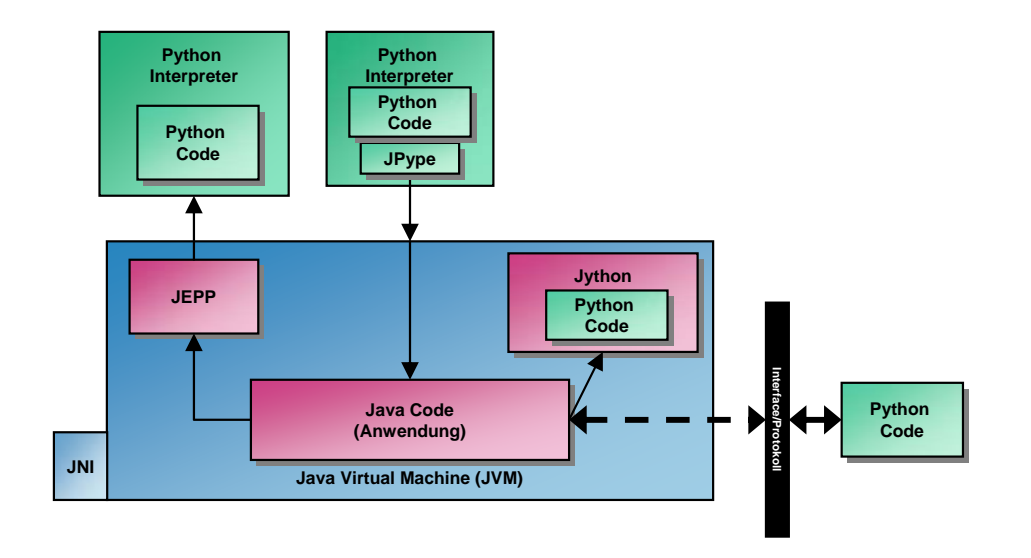

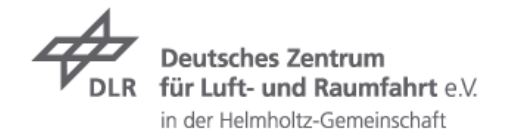

#### **Accessing Python from Java**

#### **Use cases**

- $\triangleright$  The application should have embedded scripting functionality.
- The application should use an external code written in Python.  $\overline{\phantom{a}}$
- The application should use an external code written in Python or other  $\overline{\phantom{a}}$ languages such as C, C++, Fortran.

#### **Tools**

- $\rightarrow$  Jython
- JEPP

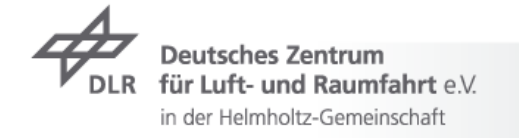

#### **Jython**

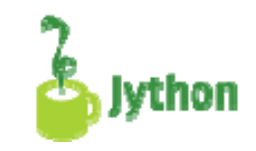

- $\rightarrow$  Complete re-implementation of the Python interpreter in Java
- $\triangleright$  Python code runs in the Java VM
- Website: **http://www.jython.org**  $\overline{\phantom{a}}$
- $\blacktriangleright$  Latest version: Jython 2.5
- $\triangleright$  For details & questions, catch
	- Tobias Ivarsson
	- $\overline{\phantom{a}}$  Frank Wierzbicki
	- and others here at EuroPython  $\odot$

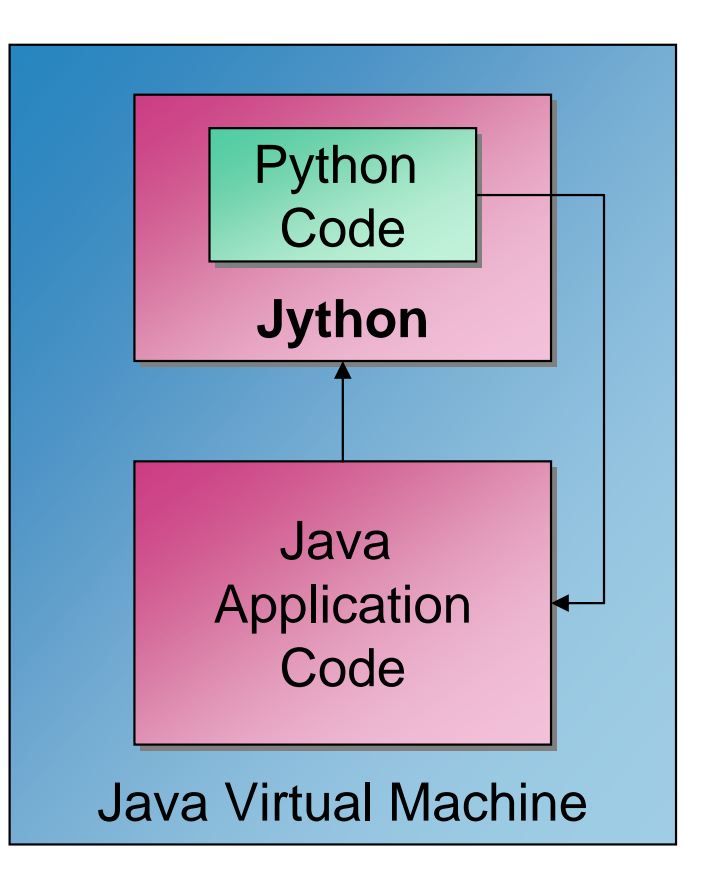

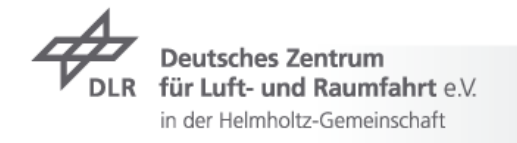

#### **Jython** Code Example 1: Java code

#### $\rightarrow$  Execute Python code

```
import org.python.util.PythonInterpreter ;
import org.python.core.*;
class TestClass {
 public static void main(String[] args) {
   try {
      org.python.util.PythonInterpreter python =
        new org.python.util.PythonInterpreter ();
      python.execfile("python_script.py");
    } catch (Exception e) {
    System.out.println("Some error!");
  }
```
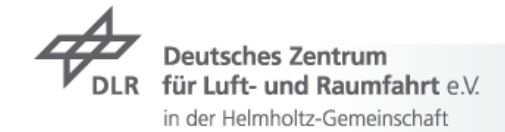

**}**

#### **Jython** Code Example 2: Python code

```
7 Use Swing
from javax.swing import *
frame = JFrame("Hello Jython")
label = JLabel("Hello Jython!", JLabel.CENTER)
frame.add(label)
frame.setDefaultCloseOperation(
                          JFrame.EXIT_ON_CLOSE)
frame.setSize(200, 100)
frame.show()\Box\Box∰ Hello Jython
```
**Hello Jython!** 

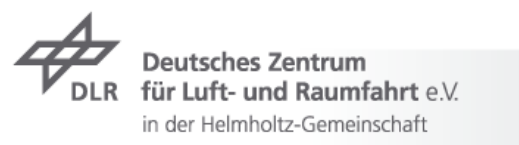

### **JEPP**Java Embedded Python

- $\tau$  Embeds CPython interpreter via Java Native Interface (JNI) in Java
- $\triangleright$  Python code runs in CPython
- Website:  $\overline{\phantom{a}}$ **http://jepp.sourceforge.net/**

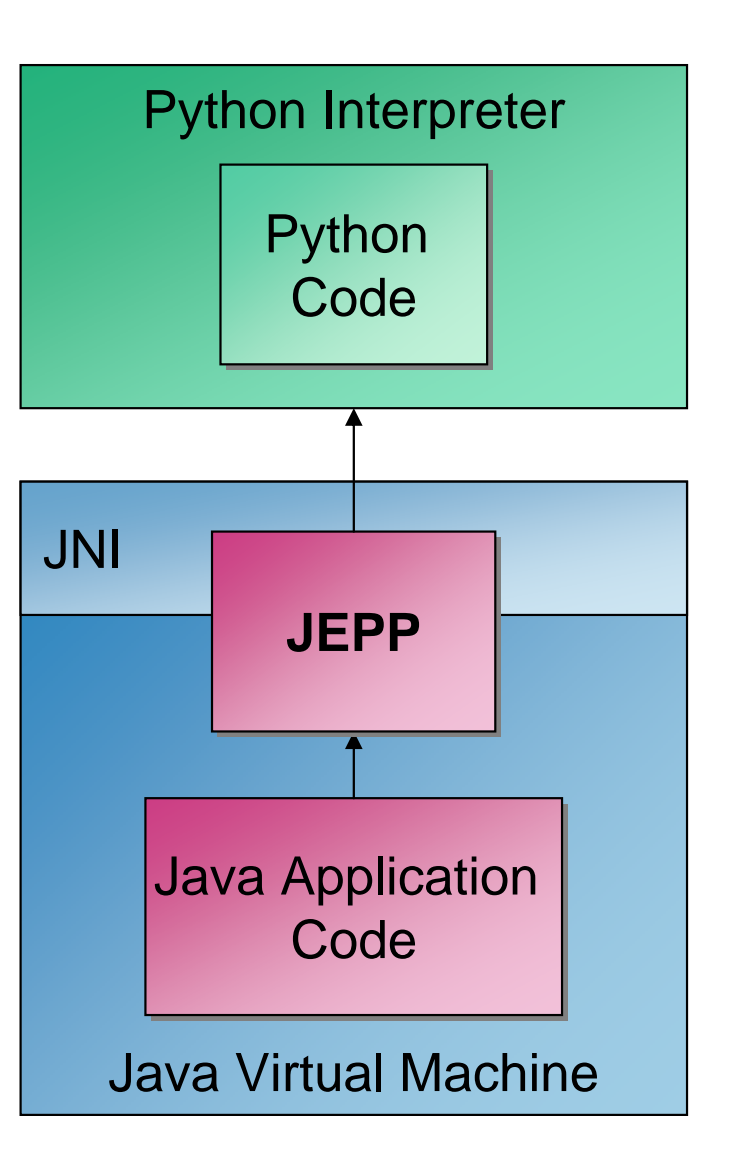

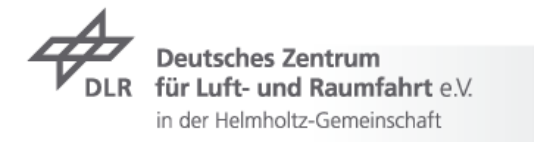

#### **JEPP**Code Example

**Execute ("evaluate") Python statements** 

```
Jep jep = new Jep(false, SCRIPT_PATH, cl);
jep.eval("print 'hello'");
jep.close();
```
 $\triangleright$  Execute a Python script file

```
Jep jep = new Jep(false, SCRIPT_PATH, cl);
jep.runScript(SCRIPT_PATH + file);
jep.close();
```
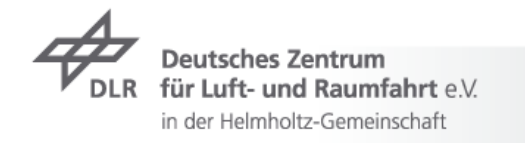

#### **Accessing Java from Python**

#### **Use cases**

- $\triangleright$  The application should use an external Java application.
- The application should use a Java library.  $\overline{\phantom{a}}$

#### **Tools**

- JPype
- **7** JCC

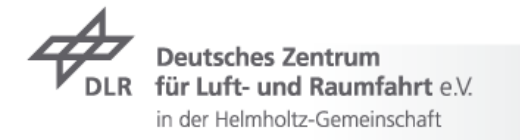

#### **JPype** Java to Python Integration

- $\triangleright$  Interface on native level of both (Java & Python) Virtual Machines/Interpreters
- $\triangleright$  Starts a Java Virtual Machine

**7** Website:

**http://jpype.sourceforge.net**

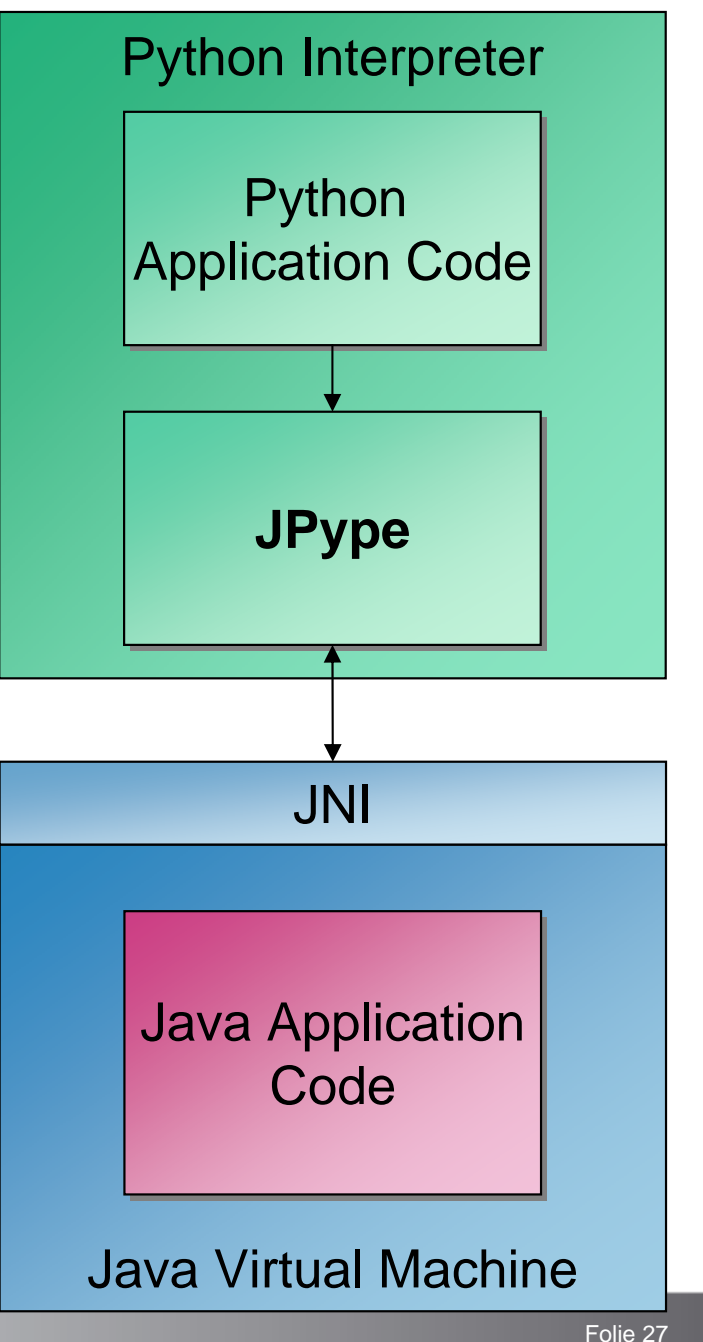

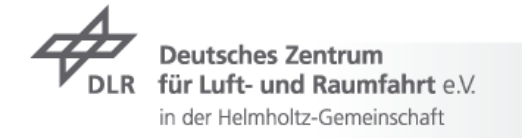

#### **JPype** Code Example (1)

**7** Hello World

```
from jpype import *
# Start JVM
startJVM (path to jvm.dll, "-ea")
# Print "Hello World"
java.lang.System.out.println("Hello World")
# Shutdown JVM
shutdownJVM()
```
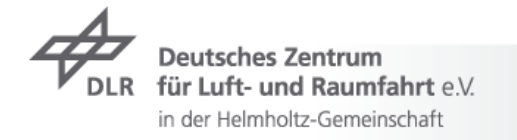

#### **JPype** Code Example (2)

```
\triangleright Call Java methods from Python
import jpype
# Start JVM
jpype.startJVM(path to jvm.dll, "-ea")
# Create reference to java package
javaPackage = jpype.JPackage("JavaPackageName")
# Create reference to java class
javaClass = javaPackage.JavaClassName
# Create instance of java class
javaObject = javaClass()
# Call java methods
javaObject.JavaMethodName()
# Shutdown JVM
jpype.shutdownJVM()
```
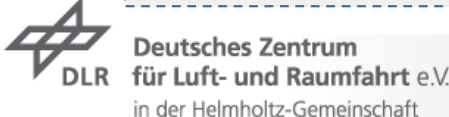

#### **JCC**PyLucene's Code Generator

- $\triangleright$  C++ code generator for calling Java from C++/Python
- $\triangleright$  C++ object interface for wrapping a Java library via JNI
	- Generates complete CPython extension
- $\triangleright$  Supported on Mac OS X, Linux, Solaris and Windows, requires C++ compiler
- Website: **http://lucene.apache.org /pylucene/jcc**
	- $\triangleright$  Part of PyLucene

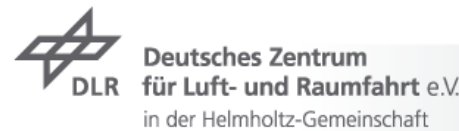

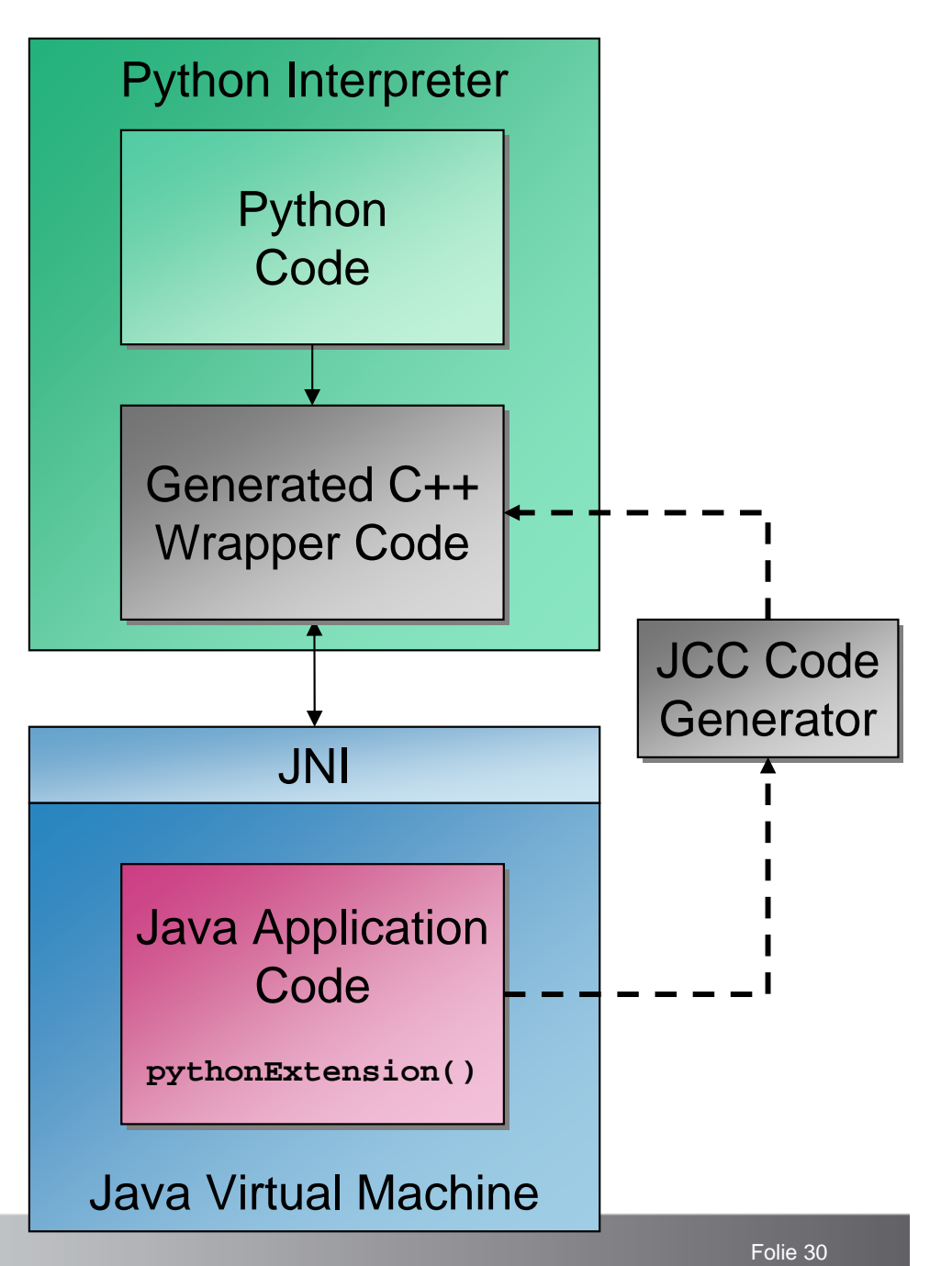

#### **JCC** Code Example

**7** Requirement: VM initialization

**import jcc** *# Start JVM* **jcc.initVM(maxheap='2000m', …)**

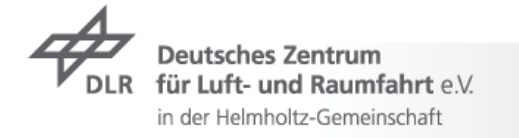

#### **JCC Code Example** Using PyLucene: Search Lucene Index

 $\rightarrow$  Search for "Query" in directory "index"

```
from lucene import QueryParser, IndexSearcher, StandardAnalyzer,
   FSDirectory, Hit, VERSION, initVM, CLASSPATH
```

```
initVM(CLASSPATH)
directory = FSDirectory.getDirectory("index", False)
searcher = IndexSearcher(directory)
analyzer = StandardAnalyzer()
command = raw_input("Query:")
query = QueryParser("contents", analyzer).parse(command)
hits = searcher.search(query)
for hit in hits:
    doc = Hit.cast_(hit).getDocument()
   print 'path:', doc.get("path"), 'name:', doc.get("name")
searcher.close()
```
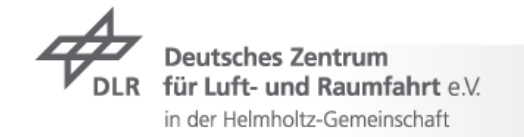

#### **Inter-Process Communication**

- $\triangleright$  Inter-process communication (IPC) is data exchange between different processes on one or more computers connected by a network
- $\triangleright$  Typical IPC techniques are
	- $\triangleright$  remote procedure calls (RPC)
	- $\triangleright$  message passing.
- $\overline{\phantom{1}}$  The most common APIs are
	- Object Request Broker (ORB) or
	- $\triangledown$  Web Services protocols based on XML.
- $\triangleright$  A drawback is the need for additional services, such as a directory service for registration and location of remote objects
	- **T** Naming Service for CORBA
	- Universal Description, Discovery and Integration (UDDI) for Web Services

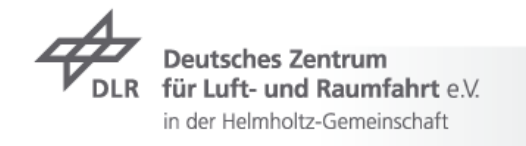

#### **Object Request Broker (ORBs) CORBA**

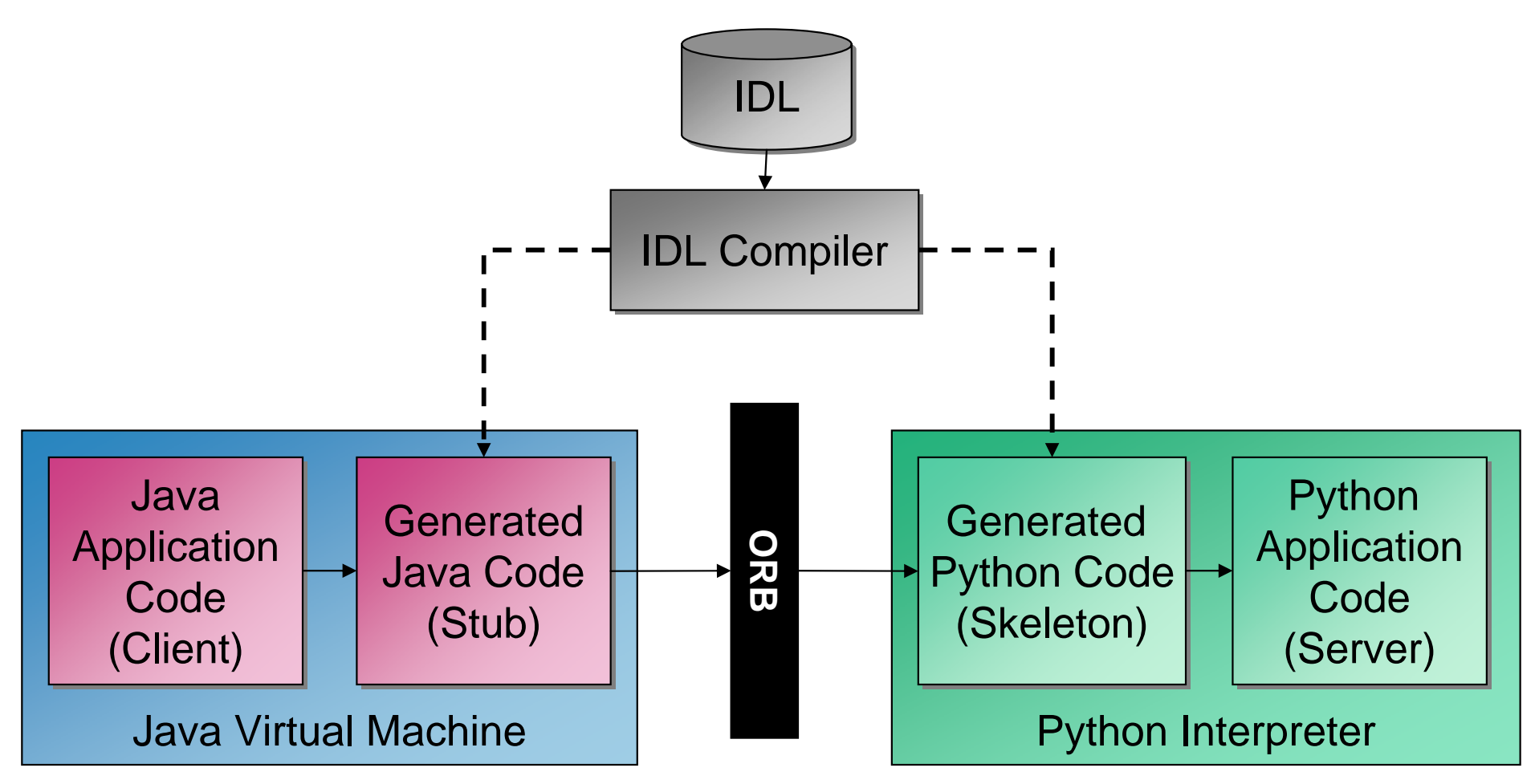

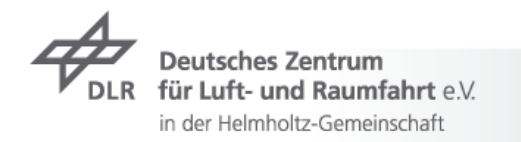

#### **CORBA Implementations for Python**

#### **Fnorb**

- $\triangleright$  Pure Python implementation that works with CPython and Jython.
- It is a light-weight CORBA implementation and interoperable with the standard Java ORB.
- $\triangleright$  The development of Fnorb has ended.

#### **omniORB**

- $\blacktriangleright$  An ORB implementation for C++ and Python that can be used from CPython.
- The Python ORB (omniORBpy) uses the C++ implementation of  $\overline{\phantom{a}}$ omniORB.
- $\rightarrow$  omniORB is actively developed with regular releases.
- Website: **http://omniorb.sourceforge.net**

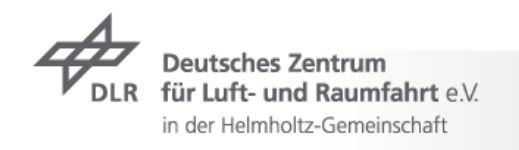

#### **CORBA Example Interface**

**7** Hello World interface in Interface Definition Language (IDL)

```
module HelloWorld {
    const string Message = "Hello CORBA World!";
    interface Hello {
      string hello_world();
    };
};
```
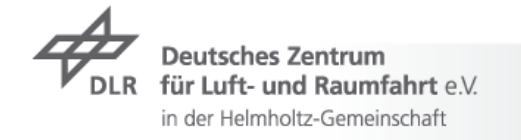

## **CORBA Example**

Python Server (Fnorb): Implementation of Interface

```
# Standard/built-in modules.
import sys
# Fnorb modules.
from Fnorb.orb import BOA, CORBA
# Stubs and skeletons generated by 'fnidl'.
import HelloWorld, HelloWorld_skel
class HelloWorldServer(HelloWorld_skel.Hello_skel):
        Implementation of the 'Hello' interface.
    def hello_world(self): 
        print HelloWorld.Message
    return HelloWorld.Message
```
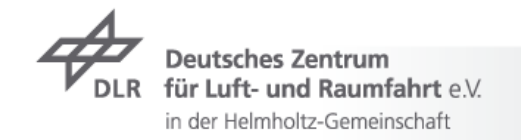

#### **CORBA Example** Python Server (Fnorb): Main Function

```
def main(argv): 
 # Initialise ORB and BOA
 orb = CORBA.ORB_init(argv, CORBA.ORB_ID)
 boa = BOA.BOA_init(argv, BOA.BOA_ID)
 # Create object reference
 obj = boa.create('fred', HelloWorldServer._FNORB_ID)
 # Create an instance of the implementation class.
 impl = HelloWorldServer()
 # Activate the implementation
 boa.obj_is_ready(obj, impl)
 # Write the stringified object reference to a file
 open('Server.ref', 'w').write(orb.object_to_string(obj))
 boa._fnorb_mainloop() # Start the event loop
  return 0
```
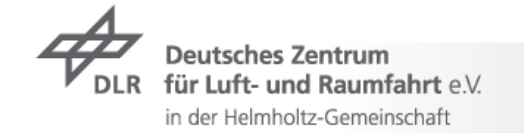

#### **CORBA Example**  Java Client

```
public class Client {
  public static void main ( String args[] ) {
    java.util.Properties props = System.getProperties(); 
    try {
      org.omg.CORBA.ORB orb = org.omg.CORBA.ORB.init(args,props);
      org.omg.CORBA.Object obj = null;
      java.io.BufferedReader in = new java.io.BufferedReader(
                           new java.io.FileReader("Server.ref"));
      String ref = in.readLine();
      obj = orb.string_to_object(ref);
      Hello hello = HelloHelper.narrow(obj);
      hello.hello_world();
      orb.destroy();
     } catch (Exception e) { e.printStackTrace(); }
}
```
#### **Web Services: SOAP**

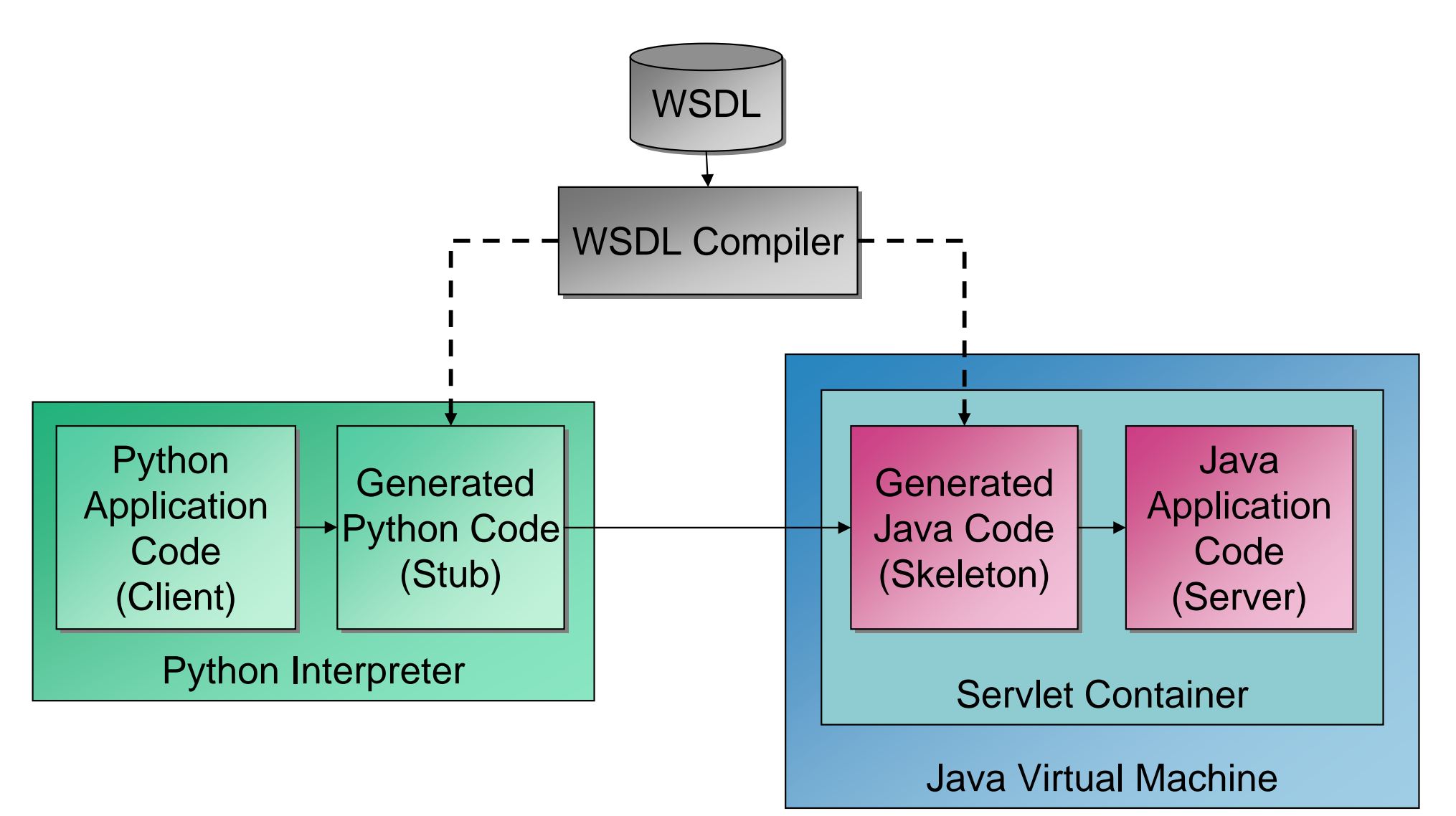

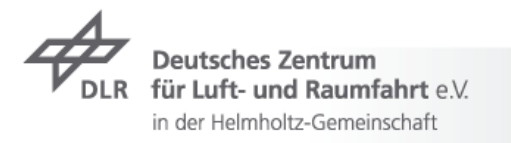

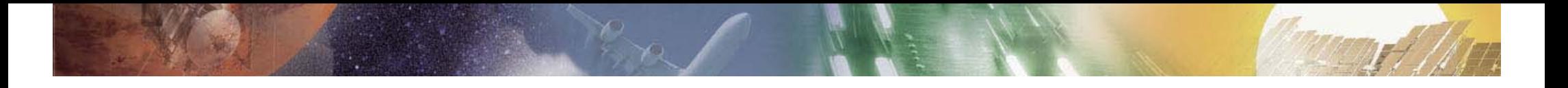

#### **Web Services for Python**

#### **Zolera SOAP Infrastructure (ZSI)**

For Python the only remaining SOAP toolkit of considerable quality is the Zolera SOAP Infrastructure (ZSI)

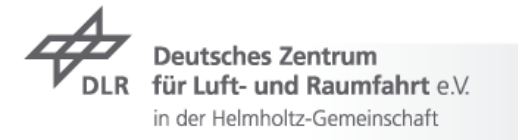

#### **Other Remote Object Libraries**

#### **Python Remote Objects (Pyro)**

- **Pyro is similar to Java's Remote Method Invocation (RMI).**
- It is simple, very portable, and works with Jython.  $\overline{\phantom{a}}$
- Brings its own Naming Service for locating remote objects.  $\overline{\phantom{a}}$
- $\triangleright$  Pyro is actively developed with regular new releases.

#### **Simple Python Interface to Remote Objects (SPIRO)**

- ▼ SPIRO implements an ORB and is developed as a bridge between CPython and Jython.
- $\blacktriangleright$  The development has ended.

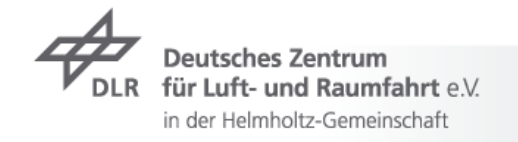

#### **Conclusions**

# 1 V Jython

… but there are alternatives which makes sense for certain use cases!

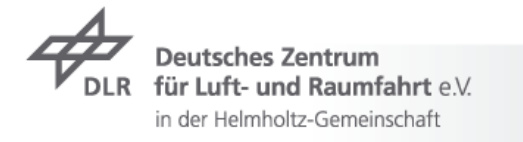

# **Questions? Questions?**

## **Contact Contact**

**REPPELIN NT** 

## **http:// http://tr.im/schreiber tr.im/schreiber**

# **twitter.com/onyame twitter.com/onyame python@dlr.de python@dlr.de**